# Curso Introducción a Arduino

Trabajo 7: Invernadero programado Aplicación en el aula Nombre: Jorgelina Ramona Valeri

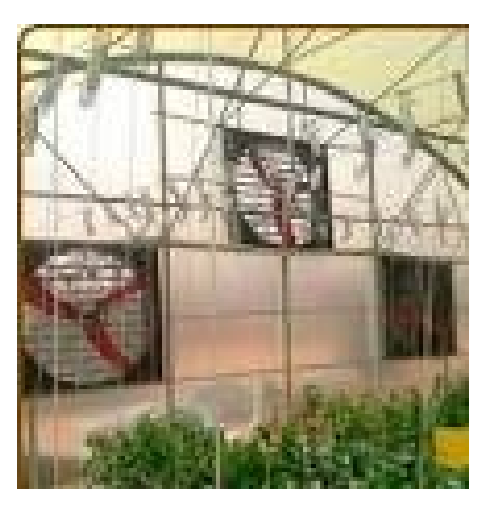

### Obietivos:

 $\checkmark$  Aplicar los **contenidos** adquiridos en el **curso** de inicio a Arduino.

 $\checkmark$  Diseñar el funcionamiento de un sistema de control de riego y un sistema de ventilación forzada de aire para un invernadero de hortalizas.

Utilizar los componentes electrónicos adecuados.

### Materiales:

 $\checkmark$  Placa Arduino

Protoboard

 $\checkmark$  Dos motores de corriente continua: uno es bomba de agua y el otro motor es el ventilador

 $\checkmark$  Un sensor de temperatura

Un sensor de humedad simulado con un potenciómetro

- Leds verde y rojo
- $\checkmark$  Resistencias 200 Ω
- Cables de conexión

### Programación:

Consideramos unos valores de humedad para la tierra que determinamos de manera empírica. Si el valor es mayor de 750 la tierra está demasiado seca (se activará la bomba de riego) y si es menor de 380, la tierra posee humedad suficiente (se apaga la bomba).

También vamos a establecer que a partir de 40º C, el sistema de ventilación forzada se pondrá en marcha.

Conectamos a la bomba de agua un led verde que indica que está en marcha y también un led rojo se conecta al sistema de ventilación forzada para indicar su funcionamiento.

Se establece un monitor que indica las lecturas de la temperatura y la humedad en el instante.

## Circuito de TinkerCad:

https://www.tinkercad.com/things/k03E4k5oOjI-trabajo-7-proyectoinvernadero/editel?sharecode=csGD70yhiouZ00L8wwRoGTLDPdJpYWdv 5v57bRiXPOM

https://www.tinkercad.com/things/k03E4k5oOjI-trabajo-7-proyectoinvernadero/editel?sharecode=csGD70yhiouZ00L8wwRoGTLDPdJpYWdv 5v57bRiXPOM

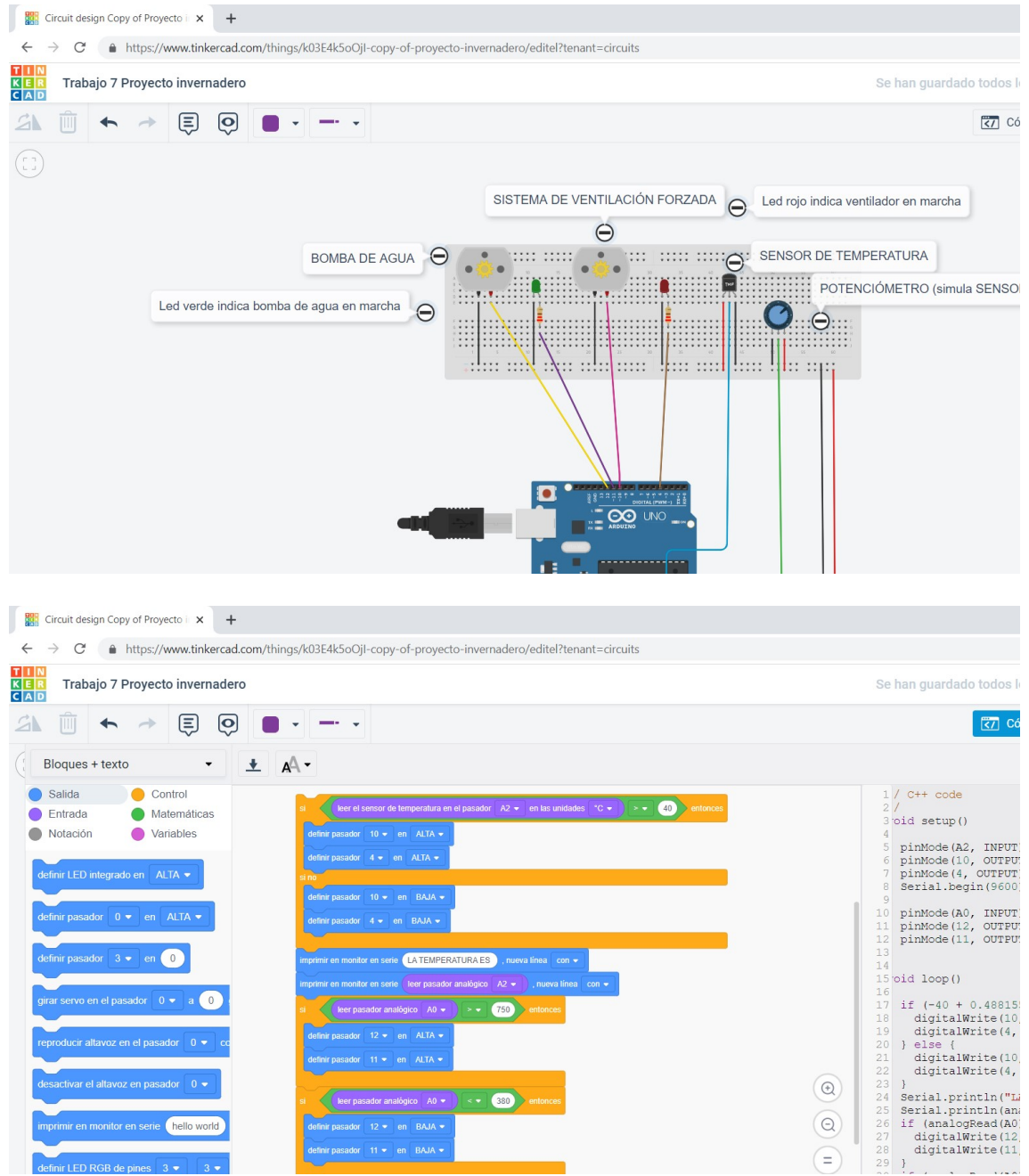